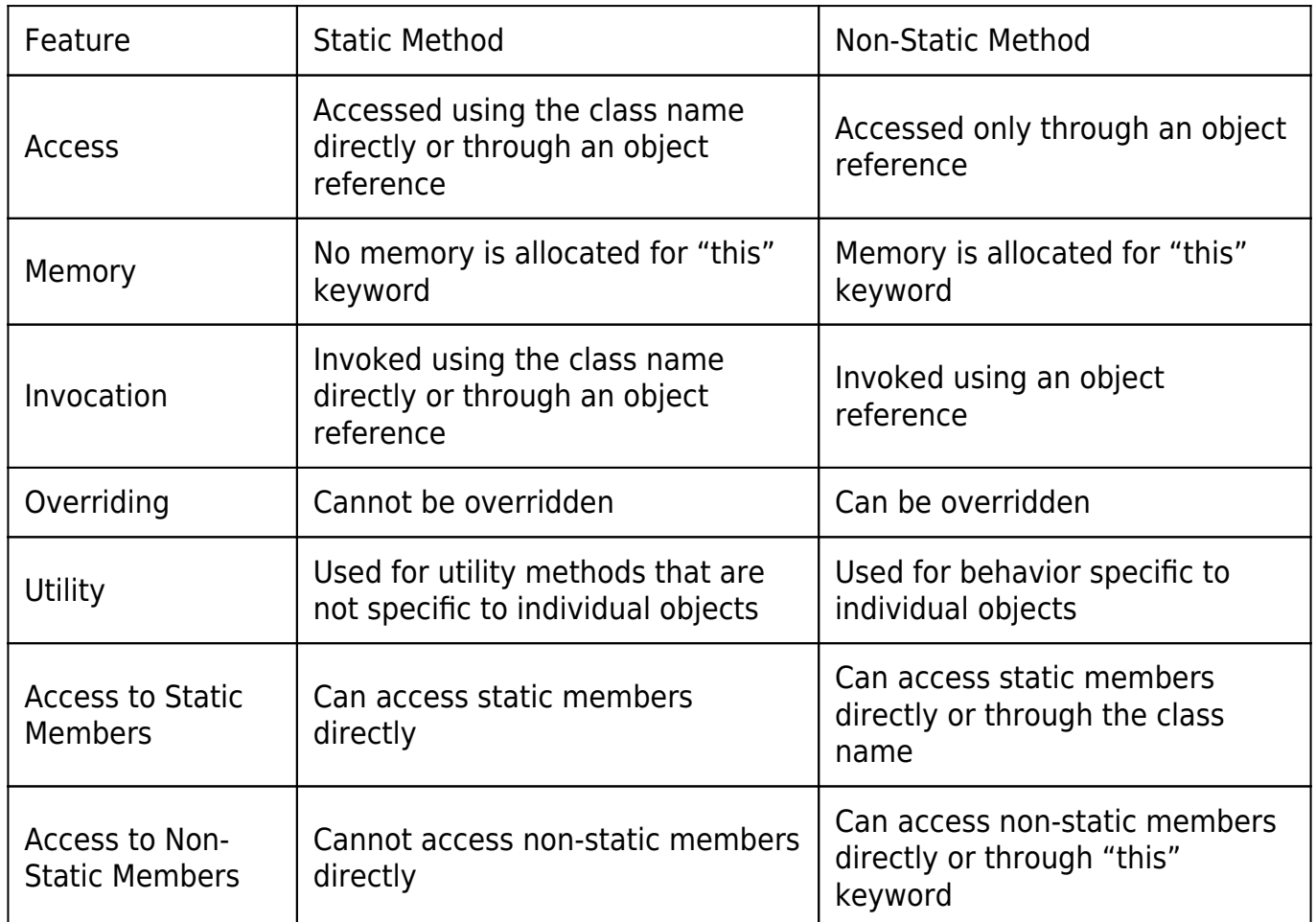

## Related Posts:

- 1. [Can Java have same name variable](https://easyexamnotes.com/can-java-have-same-name-variable/)
- 2. [Types of variables in Java programming](https://easyexamnotes.com/types-of-variables-in-java-programming/)
- 3. [C prgoram to convert inch to feet](https://easyexamnotes.com/c-prgoram-to-convert-inch-to-feet/)
- 4. [C program to convert KM to CM](https://easyexamnotes.com/c-program-to-convert-km-to-cm/)
- 5. [C program to convert meter to centimeter](https://easyexamnotes.com/c-program-to-convert-meter-to-centimeter/)
- 6. [C program to calculate remainder, difference, division, product](https://easyexamnotes.com/c-program-to-calculate-remainder-difference-division-product/)
- 7. [C program to use printf\(\) without semicolon " ; "](https://easyexamnotes.com/c-program-to-use-printf-without-semicolon/)
- 8. [C program to swap two numbers using 2 variables](https://easyexamnotes.com/c-program-to-swap-two-numbers-using-2-variables/)
- 9. [C program to find nth term using Arithmetic progrssion](https://easyexamnotes.com/c-program-to-find-nth-term-using-arithmetic-progrssion/)
- 10. [C program to find sum of first n even positive numbers](https://easyexamnotes.com/c-program-to-find-sum-of-first-n-even-positive-numbers/)
- 11. [C program to calculate sum of first n even numbers](https://easyexamnotes.com/c-program-to-calculate-sum-of-first-n-even-numbers/)
- 12. [C program to find nth odd number](https://easyexamnotes.com/c-program-to-find-nth-odd-number/)
- 13. [C program to find sum of first n odd positive numbers](https://easyexamnotes.com/c-program-to-find-sum-of-first-n-odd-positive-numbers/)
- 14. [C program to calculate perimeter and area of a rectangle](https://easyexamnotes.com/c-program-to-calculate-perimeter-and-area-of-a-rectangle/)
- 15. [C program to calculate perimeter and area of a square](https://easyexamnotes.com/c-program-to-calculate-perimeter-and-area-of-a-square/)
- 16. [C program to calculate Perimeter and Area of Circle](https://easyexamnotes.com/c-program-to-calculate-perimeter-and-area-of-circle/)
- 17. [Function in C Programming](https://easyexamnotes.com/function-in-c-programming/)
- 18. [JAVA and its Support Systems](https://easyexamnotes.com/java-and-its-support-systems/)
- 19. [JAVA environment](https://easyexamnotes.com/java-environment/)
- 20. [JAVA program structure](https://easyexamnotes.com/java-program-structure/)
- 21. [Tokens](https://easyexamnotes.com/tokens/)
- 22. [Java statements](https://easyexamnotes.com/java-statements/)
- 23. [Java virtual machine](https://easyexamnotes.com/java-virtual-machine/)
- 24. [C++ Versus JAVA](https://easyexamnotes.com/c-versus-java/)
- 25. [Constants and Variables in Java](https://easyexamnotes.com/constants-and-variables-in-java/)
- 26. [Data types JAVA](https://easyexamnotes.com/data-types-in-java/)
- 27. [Defining a class](https://easyexamnotes.com/defining-class/)
- 28. [Constructor in JAVA](https://easyexamnotes.com/constructor-in-java/)
- 29. [Array in Java](https://easyexamnotes.com/array-in-java/)
- 30. [Applet](https://easyexamnotes.com/applet/)
- 31. [Applets Vs Applications](https://easyexamnotes.com/applets-vs-applications/)
- 32. [Writing applets](https://easyexamnotes.com/writing-applets/)
- 33. [Applets life cycle](https://easyexamnotes.com/applets-life-cycle/)
- 34. [Creating an Executable Applet](https://easyexamnotes.com/creating-executable-applet/)
- 35. [Graphics in Applet](https://easyexamnotes.com/graphics-in-applet/)
- 36. [Applet image display](https://easyexamnotes.com/applet-image-display/)
- 37. [Applet digital clock](https://easyexamnotes.com/applet-digital-clock/)
- 38. [Applet mouse event handling](https://easyexamnotes.com/applet-mouse-event-handling/)
- 39. [JDBC](https://easyexamnotes.com/jdbc/)
- 40. [Execute an SQL Statement](https://easyexamnotes.com/execute-an-sql-statement/)
- 41. [Process the result](https://easyexamnotes.com/process-the-result/)
- 42. [CLOSE THE DATABASE CONNECTION](https://easyexamnotes.com/close-the-database-connection/)
- 43. [File handling](https://easyexamnotes.com/file-handling/)
- 44. [Define a class to declare an integer array of size n and accept the elements into the](https://easyexamnotes.com/define-a-class-to-declare-an-integer-array-of-size-n-and-accept-the-elements-into-the-array/) [array.](https://easyexamnotes.com/define-a-class-to-declare-an-integer-array-of-size-n-and-accept-the-elements-into-the-array/)
- 45. [Define a class to declare an array of size 20 of the double datatype, accept the](https://easyexamnotes.com/define-a-class-to-declare-an-array-of-size-20-of-the-double-datatype-accept-the-elements-into-the-array-and-perform-the-following-calculate-and-print-the-sum-of-all-the-elements/) [elements into the array and perform the following: Calculate and print the sum of all](https://easyexamnotes.com/define-a-class-to-declare-an-array-of-size-20-of-the-double-datatype-accept-the-elements-into-the-array-and-perform-the-following-calculate-and-print-the-sum-of-all-the-elements/) [the elements.](https://easyexamnotes.com/define-a-class-to-declare-an-array-of-size-20-of-the-double-datatype-accept-the-elements-into-the-array-and-perform-the-following-calculate-and-print-the-sum-of-all-the-elements/)
- 46. [Java program for String, to uppercase, to equal, length of string](https://easyexamnotes.com/define-a-class-to-accept-two-strings-convert-them-into-uppercase-check-and-display-whether-two-strings-are-equal-or-not-if-the-two-strings-are-not-equal-print-the-string-with-the-highest-length-or/)
- 47. [Write a Java program for Buble sort.](https://easyexamnotes.com/write-a-program-to-input-15-integer-elements-in-an-array-and-sort-them-in-ascending-order-using-the-bubble-sort-technique/)
- 48. [Write a Java program String to uppercase and count words startig with 'A'](https://easyexamnotes.com/write-a-program-to-input-a-sentence-and-convert-it-into-uppercase-and-count-and-display-the-total-number-of-words-starting-with-a-letter-a/)
- 49. [C Programming Q & A](https://easyexamnotes.com/c-programming-q-a/)
- 50. [Main function in C Programming Q and A](https://easyexamnotes.com/main-function-in-c-programming-q-and-a/)
- 51. [Void main in C Programming](https://easyexamnotes.com/void-main-in-c-programming/)
- 52. [Variables Q and A in C Programming](https://easyexamnotes.com/variables-q-and-a-in-c-programming/)
- 53. [Write a C Program to find the percentage of marks ?](https://easyexamnotes.com/write-a-c-program-to-find-the-percentage-of-marks/)
- 54. [Write a c program to find age of a person ?](https://easyexamnotes.com/write-a-c-program-to-find-age-of-a-person/)
- 55. [Write a c program to get table of a number](https://easyexamnotes.com/write-a-c-program-to-get-table-of-a-number/)
- 56. [What is Break statement in C Programming ?](https://easyexamnotes.com/what-is-break-statement-in-c-programming/)
- 57. [Write a c program to generate all combinations of 1, 2 and 3 using for loop.](https://easyexamnotes.com/write-a-c-program-to-generate-all-combinations-of-1-2-and-3-using-for-loop/)
- 58. [Write a C program to print all the prime numbers between 1 to 50.](https://easyexamnotes.com/write-a-c-program-to-print-all-the-prime-numbers-between-1-to-50/)
- 59. [Write a C program to get factorial of a number ?](https://easyexamnotes.com/write-a-c-program-to-get-factorial-of-a-number/)
- 60. [What is user defined function in C programming ?](https://easyexamnotes.com/what-is-user-defined-function-in-c-programming/)
- 61. [Difference between C and C++ Programming ?](https://easyexamnotes.com/difference-between-c-and-c-programming/)
- 62. [Difference between C, C++ and Java Programming](https://easyexamnotes.com/difference-between-c-c-and-java-programming/)
- 63. [C program addition of numbers using pointer](https://easyexamnotes.com/c-program-addition-of-numbers-using-pointer/)
- 64. [C Syntax](https://easyexamnotes.com/c-syntax/)
- 65. [Comments in C](https://easyexamnotes.com/comments-in-c/)
- 66. [Variables in C](https://easyexamnotes.com/variables-in-c/)
- 67. [Data types in C](https://easyexamnotes.com/data-types-in-c/)
- 68. [Format specifiers in C](https://easyexamnotes.com/format-specifiers-in-c/)
- 69. [Type Conversion in C](https://easyexamnotes.com/type-conversion-in-c/)
- 70. [Constants in C](https://easyexamnotes.com/constants-in-c/)
- 71. [Operators in C](https://easyexamnotes.com/operators-in-c/)
- 72. [Pre and Post Increament Practice Problems](https://easyexamnotes.com/pre-and-post-increament-practice-problems/)
- 73. [Pre and Post Increament](https://easyexamnotes.com/pre-and-post-increament/)
- 74. [Array in C](https://easyexamnotes.com/array-in-c/)
- 75. [C Introduction](https://easyexamnotes.com/c-introduction/)
- 76. [C Get Started](https://easyexamnotes.com/c-get-started/)
- 77. [C Pointers](https://easyexamnotes.com/c-pointers/)
- 78. [C History](https://easyexamnotes.com/c-history/)
- 79. [C Program Compiling and running](https://easyexamnotes.com/c-program-compiling-and-running/)
- 80. [How to set path in Java](https://easyexamnotes.com/how-to-set-path-in-java/)
- 81. [Understanding public static void main \(String args\[\] \){ } in Java](https://easyexamnotes.com/understanding-public-static-void-main-string-args-in-java/)
- 82. [C While loop](https://easyexamnotes.com/while-loop-do-while-loop/)
- 83. [C Do While Loop](https://easyexamnotes.com/c-do-while-loop/)
- 84. [C For loop](https://easyexamnotes.com/c-for-loop/)
- 85. [break and continue statement](https://easyexamnotes.com/break-and-continue-statement/)
- 86. [Control Statements in C](https://easyexamnotes.com/control-statements/)
- 87. [C if-else ladder](https://easyexamnotes.com/c-if-else-ladder/)
- 88. [C if statements](https://easyexamnotes.com/c-if-statements/)
- 89. [C 2-Dimensional array](https://easyexamnotes.com/c-2-dimensional-array/)
- 90. [C String library functions](https://easyexamnotes.com/c-string-library-functions/)
- 91. [C Functions](https://easyexamnotes.com/c-functions/)
- 92. [C Functions Categories](https://easyexamnotes.com/c-functions-categories/)
- 93. [C Actual Arguments](https://easyexamnotes.com/c-actual-arguments/)
- 94. [Write a program that prints the message "Hello, World!"](https://easyexamnotes.com/write-a-program-that-prints-the-message-hello-world/)
- 95. [Write a program that asks the user to enter two numbers, and then prints the sum of](https://easyexamnotes.com/write-a-program-that-asks-the-user-to-enter-two-numbers-and-then-prints-the-sum-of-those-two-numbers/) [those two numbers.](https://easyexamnotes.com/write-a-program-that-asks-the-user-to-enter-two-numbers-and-then-prints-the-sum-of-those-two-numbers/)
- 96. [Write a program that asks the user to enter a number and then determines whether](https://easyexamnotes.com/write-a-program-that-asks-the-user-to-enter-a-number-and-then-determines-whether-the-number-is-even-or-odd/) [the number is even or odd.](https://easyexamnotes.com/write-a-program-that-asks-the-user-to-enter-a-number-and-then-determines-whether-the-number-is-even-or-odd/)
- 97. [Write a program that swaps the values of two variables.](https://easyexamnotes.com/write-a-program-that-swaps-the-values-of-two-variables/)
- 98. [Write a program that asks the user to enter a number and then calculates and prints](https://easyexamnotes.com/write-a-program-that-asks-the-user-to-enter-a-number-and-then-calculates-and-prints-its-factorial/) [its factorial.](https://easyexamnotes.com/write-a-program-that-asks-the-user-to-enter-a-number-and-then-calculates-and-prints-its-factorial/)
- 99. [Write a program that asks the user to enter a number N and then prints the first N](https://easyexamnotes.com/write-a-program-that-asks-the-user-to-enter-a-number-n-and-then-prints-the-first-n-numbers-in-the-fibonacci-sequence/) [numbers in the Fibonacci sequence](https://easyexamnotes.com/write-a-program-that-asks-the-user-to-enter-a-number-n-and-then-prints-the-first-n-numbers-in-the-fibonacci-sequence/)
- 100. [Write a program that swaps the values of two variables without using a temporary](https://easyexamnotes.com/swaps-the-values-without-using-a-temporary-variable/) [variable](https://easyexamnotes.com/swaps-the-values-without-using-a-temporary-variable/)
- 101. [Converts a number into integer, float, and string](https://easyexamnotes.com/converts-anumber-into-integer-float-and-string/)
- 102. [Program to find the length of the string](https://easyexamnotes.com/program-to-find-the-length-of-the-string/)
- 103. [Program to convert string to uppercase or lowercase](https://easyexamnotes.com/program-to-convert-string-to-uppercase-or-lowercase/)
- 104. [Program to prints the numbers from 1 to 10.](https://easyexamnotes.com/program-to-prints-the-numbers-from-1-to-10/)
- 105. [What is identifier expected error](https://easyexamnotes.com/what-is-identifier-expected-error/)
- 106. [C String Input](https://easyexamnotes.com/c-string-input/)
- 107. [C Character input](https://easyexamnotes.com/c-character-input/)
- 108. [C Programming Variables MCQ](https://easyexamnotes.com/c-programming-variables-mcq/)
- 109. [Object & Classes](https://easyexamnotes.com/object-classes/)
- 110. [C Programming find the output MCQs](https://easyexamnotes.com/c-programming-find-the-output-mcqs/)